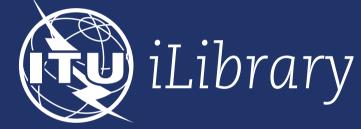

# **USERGUIDE USERGUIDE USERGUIDE**

## ABOUT ABOUT ABOUT ABOUT ABOUT ABOU

2

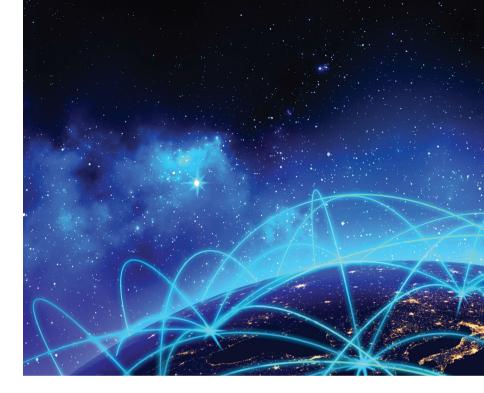

The International Telecommunication Union (ITU), the United Nations specialized agency for information and communication technology (ICT), provides key reporting and statistics on topics such as broadband, climate change, cybersecurity, eHealth, networks, and space research. Around 40 new titles are published per year, and all ITU research is available online at the ITU iLibrary.

ITU iLibrary has been developed in partnership with OECD Publishing as part of the iLibrary Partnership.

Discover more at...

www.itu-ilibrary.org

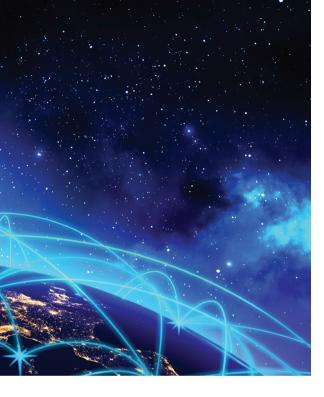

## **TABLE OF CONTENTS**

| ntroduction                   | 2 |
|-------------------------------|---|
| Homepage & Advanced Search    | 4 |
| Search Results & My Favorites | 6 |
| Content                       | 8 |
| Statistics                    | 1 |

#### HOMEPAGE

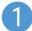

Browse drop-down menus from the blue navigation bar:

- Theme
- Country
- Combination of Theme & Country
- Catalogue -- type of content (i.e. books, papers, or statistics)
- Statistics (See more on pages 10 & 11)

2 Search\* by keyword, ISBN/ISSN/DOI, table of contents, title and country using the search bar at the top of the page.

\*Please note: This does not search full-text content (e.g. inside PDF).

#### **ADVANCED SEARCH**

- 3 Enter one or more search terms into the option fields and use AND/OR/NOT to link the fields appropriately.
- 4

If desired, narrow the search further using criteria such as:

- Date
- Language(s)
- Content type(s)
- Theme/Country
- Sort Order (e.g. Newest First, Oldest First and Relevance)

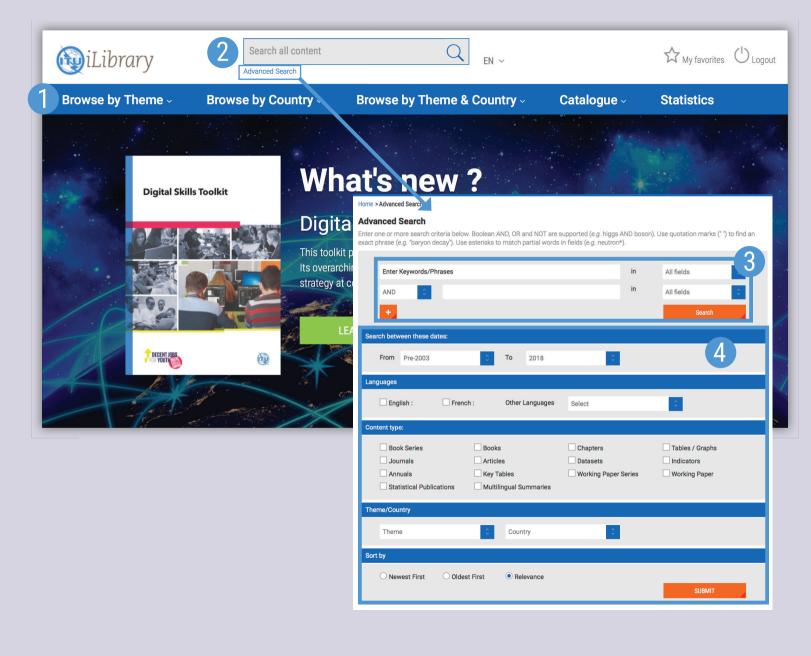

#### **SEARCH RESULTS**

Sort search results:

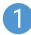

To change the order of the search results click the relevant column heading to sort by relevance, newest or oldest first

- 2 Click on the caret to display short descriptions of the search results, or on 'Less' to hide it
- 3 Search across 'IGO Collection' or narrow the current search results by using the facets below such as 'Theme' or 'Publication Year'
- 4 Click the blue title to access the related content page, or select the caret to view the formats available.

### **MY FAVORITES**

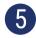

To add content to 'My Favorites', click on the green star icon.

You can print, email or download your favorite items by clicking the 'My Favorites' tab at the top of any page. Your favorites stay in your list for the duration of your browser session. If you have a personal profile, the items in your 'My favorites' list will be saved for later.

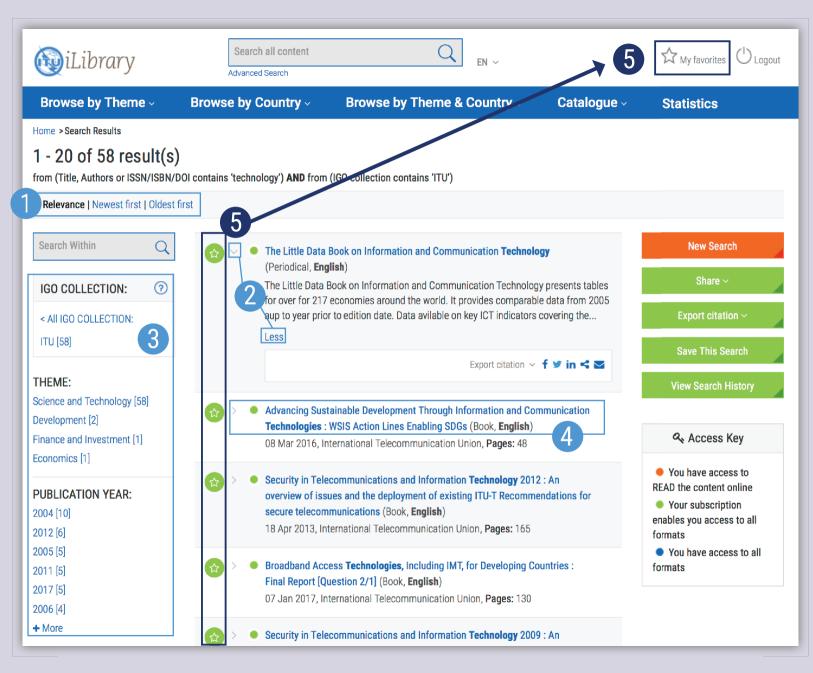

#### CONTENT

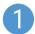

Click on 'Less' or 'More' to see summaries of the series, title or chapter

- 2 View <u>entire</u> contents of the publication, and choose between different file formats
- **3** View content at the <u>granular level</u>, and choose between different file formats

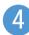

Use the options on the right side to:

- 'Cite This Publication': A pop-up window will appear to display the recommended form of citation. You can also download the citation data for a variety of bibliographic reference tools.
- 'Email This page'

#### The Little Data Book on Information and Communication Technology

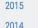

The Little Data Book on Information and Communication Technology presents tables for over for 217 economies around the world. It provides comparable data from 2005 aup to year prior to edition date. Data avilable on key ICT indicators covering the economic and social context, the structure of the information and communication technology sector, sector efficiency and capacity, and sector performance related to access, usage, quality, affordability, trade, and applications. The glossary contains definitions of the terms used in the tables.

English

Irregular | ISSN: 25211854 (online) | http://handle.itu.int/11.1002/pub\_series/ce24abc4-en

Latest Edition

More

English

Less

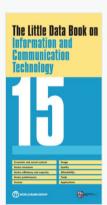

#### The Little Data Book on Information and Communication Technology 2015

The Little Data Book on Information and Communication Technology (ICT) presents tables for over 214 economies around the world. It provides comparable 2005 and 2014 data on key ICT indicators, including economic and social context, the structure of the ICT sector, and sector performance rela...

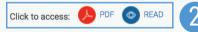

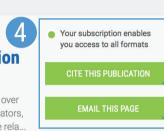

Email this Page

Subscribe to the RSS feed

#### Authors

International Telecommunication Union

15 Dec 2015

243 pages

ISBN: 9789261163914 (PDF)

http://handle.itu.int/11.1002/pub/80d1547aen

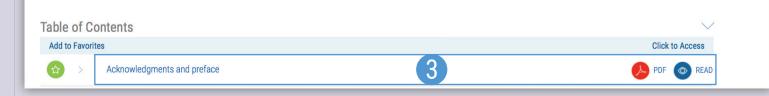

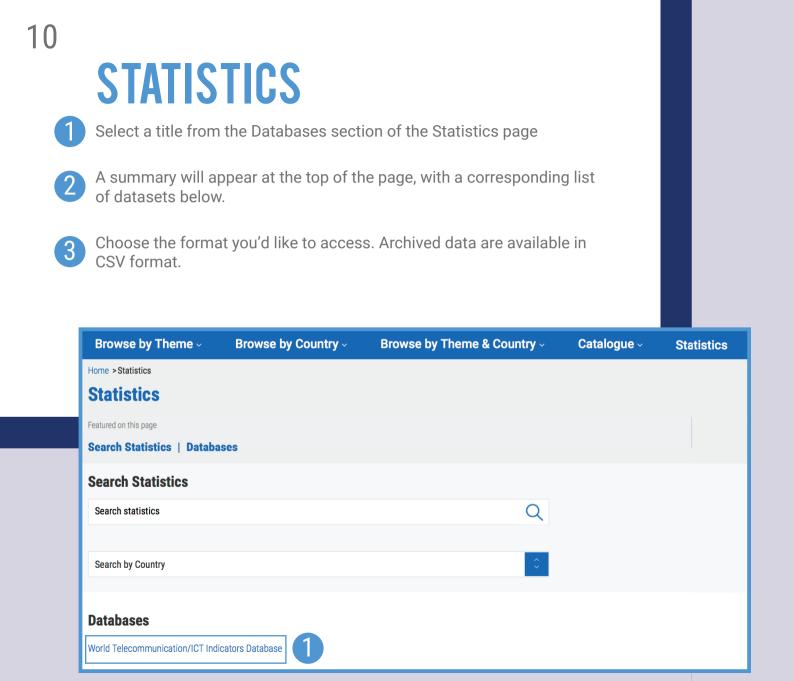

| Home > Statistics > World Telecommunication/ICT Indicators Database                                                                                                    |                           |
|----------------------------------------------------------------------------------------------------|---------------------------|
| World Telecommunication/ICT Indicators Database                                                                                                    | • Email this Page         |
| The World Telecommunication/ICT Indicators Database includes almost 200 telecommunications and ICT indicators for more than 200 economies worldwide. As the United Nations specialized agency for information and communication technologies, ITU is the official source for global ICT statistics. | Subscribe to the RSS feed |
| English                                                                                                    |                           |
| ISSN: 25211846 (online)   http://handle.itu.int/11.1002/pub_series/database/2a8478f7-en                                                                                                    |                           |
|                                                                                                    |                           |
| Featured on this page Datasets archives                                                                                                    |                           |
|                                                                                                    | 3                         |
| Add to Favorites                                                                                                    | Click to Access           |
| S ICT Indicators (Edition 2018)                                                                                                    | S XLS                     |
| Datasets archives<br>Archive 2017                                                                                                    |                           |
|                                                                                                    | Ň                         |
| Add to Favorites                                                                                                    | Click to Access           |
| > ICT Indicators (Edition 2017/1)                                                                                                    | 🤣 CSV 🕓 XLS               |
| > ICT Indicators (Edition 2017/2)                                                                                                    | 🤣 CSV 😣 XLS               |
|                                                                                                    |                           |
| Archive 2016                                                                                                    | $\sim$                    |
| Add to Favorites                                                                                                    | Click to Access           |
| > ICT Indicators (Edition 2016)                                                                                                    | 🤣 csv 🔉 xls               |

## **CONTACT US CONTACT US** itu-ilibrary@oecd.org **CONTACT US**